# MIPRenderer: Uma ferramenta para realizar projeções de máxima intensidade de angiogramas utilizando VTK e Qt.

### Hugo Hiroshi Kondo Otávio J. M. Santana Orientador: Prof. Marcel P. Jackowski

Novembro de 2010

<span id="page-0-0"></span>つくへ

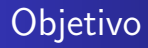

O objetivo deste trabalho é prover uma ferramenta que faça a renderização volumétrica de imagens tomográficas utilizando MIP, permitindo ao usuário visualizar a parte da imagem que for de maior interesse.

<span id="page-1-0"></span> $\Omega$ 

O que é renderização volumétrica? Volume ray cast O que é MIP?

メロトメ 御 トメ 君 トメ 君 ト

E

<span id="page-2-0"></span> $299$ 

# Introdução

### Mas

O que é renderização volumétrica? O que é MIP?

> Hugo Kondo, Otávio Santana **MIPRenderer**

O que é renderização volumétrica? [Volume ray cast](#page-4-0) O que é MIP?

**∢ ロ ▶ 《 何 》 ④ 目** 

医尿蛋白

∍

<span id="page-3-0"></span> $200$ 

## O que é renderização volumétrica?

 $É$  uma técnica para mostrar uma projeção 2D de dados 3D discretamente amostrados.

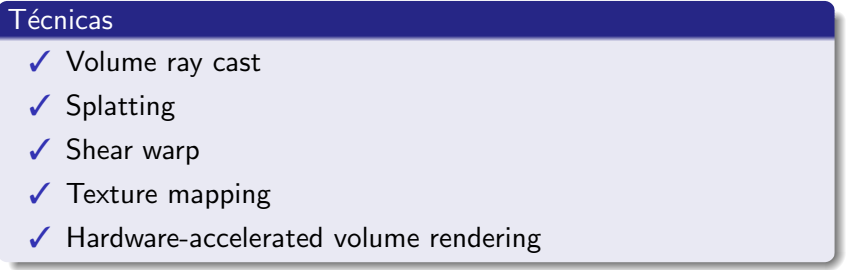

O que é renderização volumétrica? [Volume ray cast](#page-4-0) O que é MIP?

a mille

 $\overline{AB}$ 

 $QQ$ 

<span id="page-4-0"></span>∍

## Volume ray cast

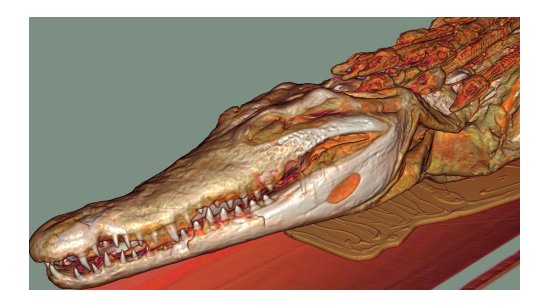

 $\acute{\text{E}}$  uma técnica que produz resultados de alta qualidade, geralmente considerada a técnica de melhor qualidade.

O que é renderização volumétrica? [Volume ray cast](#page-4-0) O que é MIP?

つくへ

## Volume ray cast

#### A técnica

Consiste em traçar raios a partir do centro de projeção da câmera (geralmente o ponto do olho) e passa pelo pixel da imagem num plano imaginário entre a câmera e o volume a ser processado. Então o raio é amostrado em intervalos regulares ou adaptável ao longo do volume. Os dados são interpolados em cada ponto da amostra, a função de transferência é aplicada para formar uma amostra RGBA, a amostra é feita sobre a RGBA acumulado do raio, e o processo é repetido até que o raio sai do volume.

O que é renderização volumétrica? [Volume ray cast](#page-4-0) O que é MIP?

<span id="page-6-0"></span>つくへ

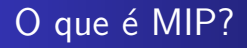

 $É$  um tipo de volume ray cast.

#### A técnica

Consiste em projetar a maior intensidade capturada pelos raios incidentes ao plano de projeção da imagem. Utilizamos esse tipo de projeção para destacarmos as partes importantes da imagem.

O que é renderização volumétrica? Volume ray cast O que é MIP?

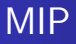

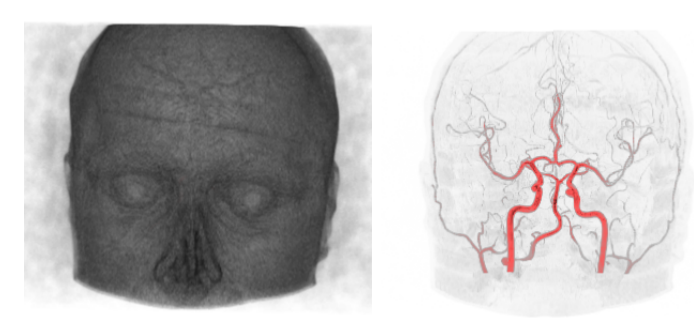

(a) Imagem sem mip

(b) Imagem com mip

メロメメ 御 メメ きょく きょう

E

O que é renderização volumétrica? Volume ray cast O que é MIP?

4 0 8

4 冊 ▶

つくへ

∍

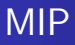

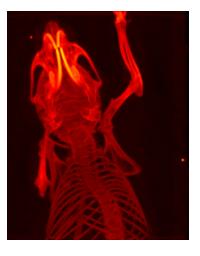

Figura: http://en.wikipedia.org/wiki/Maximum\_intensity\_projection

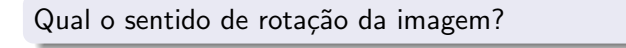

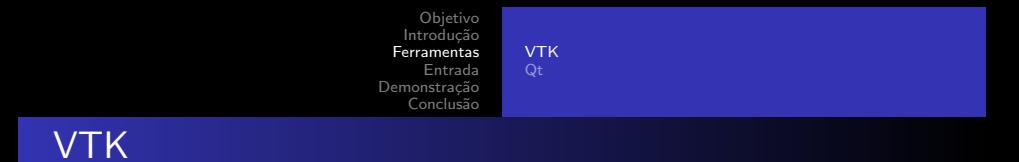

Software para computação gráfica 3D, processamento de imagem e visualização.

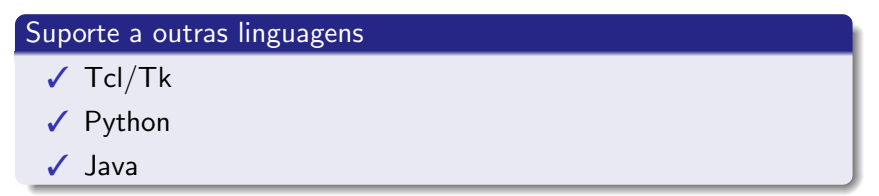

<span id="page-9-0"></span>E

**∢ ロ ▶ 《 何 》 ④ 目** 

 $\sim$ ヨッ  $\rightarrow$ 

**VTK** 

# **VTK**

### Suporte a vários algoritmos de visualização

- $\checkmark$  Escalar
- ✔ Vetorial
- $\sqrt{\phantom{a}}$  Tensorial
- $\sqrt{\phantom{a}}$  Textura
- ✔ Volumétrica

E

メロトメ 倒 トメ ミトメ ミト

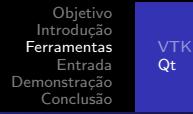

Qt

Framework de aplicações multi-plataforma

Desenvolvimento de software  $\checkmark$  com interface gráfica  $\checkmark$  sem interface gráfica

### Aplicações mais notáveis

- $>$  KDF
- $\triangleright$  Google Earth
- $\geq$  Adobe Photoshop Album
- $\geq$  Skype
- $\geq$  e muitas mais

 $\leftarrow$ 

<span id="page-11-0"></span>Þ

 $\sim$ Э× つくへ

Analyze

## Analyze

### Formado por dois arquivos

 $\geq$  .hdr

 $\geq$  .img/.img.gz

MIPRenderer Hugo Kondo, Otávio Santana

メロトメ部 トメミトメミト

<span id="page-12-0"></span>目

## Demonstração

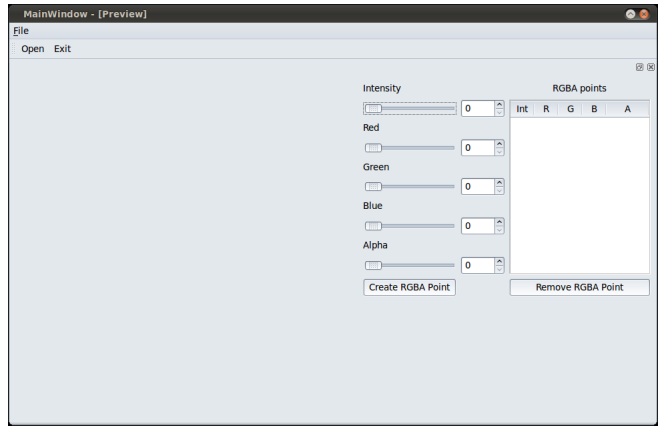

#### Figura: Tela inicial

**K ロ ▶ K 御 ▶ K 君 ▶ K 君 ▶** 

目

<span id="page-13-0"></span> $299$ 

MIPRenderer Hugo Kondo, Otávio Santana

Agradecemos à sua atenção!

Hugo Kondo, Otávio Santana **MIPRenderer** 

メロメメ 御 メメ きょく きょう

<span id="page-14-0"></span>ă